WNAM , :

- NAS ( / , , VPN ..);
- , WNAM;
- Linux WNAM, ;
- ;
- ; .

, WNAM., , WNAM . , [info@netams.com.](mailto:info@netams.com) - WNAM "" : , , , , Windows ..

WNAM , . WNAM.

- ,  $\therefore$ 
	- ;
	- .

. WNAM, : , .

, , WNAM , . . :

- $/$  ;
- ;
- .

, WNAM , Web- RADIUS-, . , :

- 50% (.. LA );
- RADIUS- 40 .

## **1.**

200 (.. 1000 ) 200 , , .

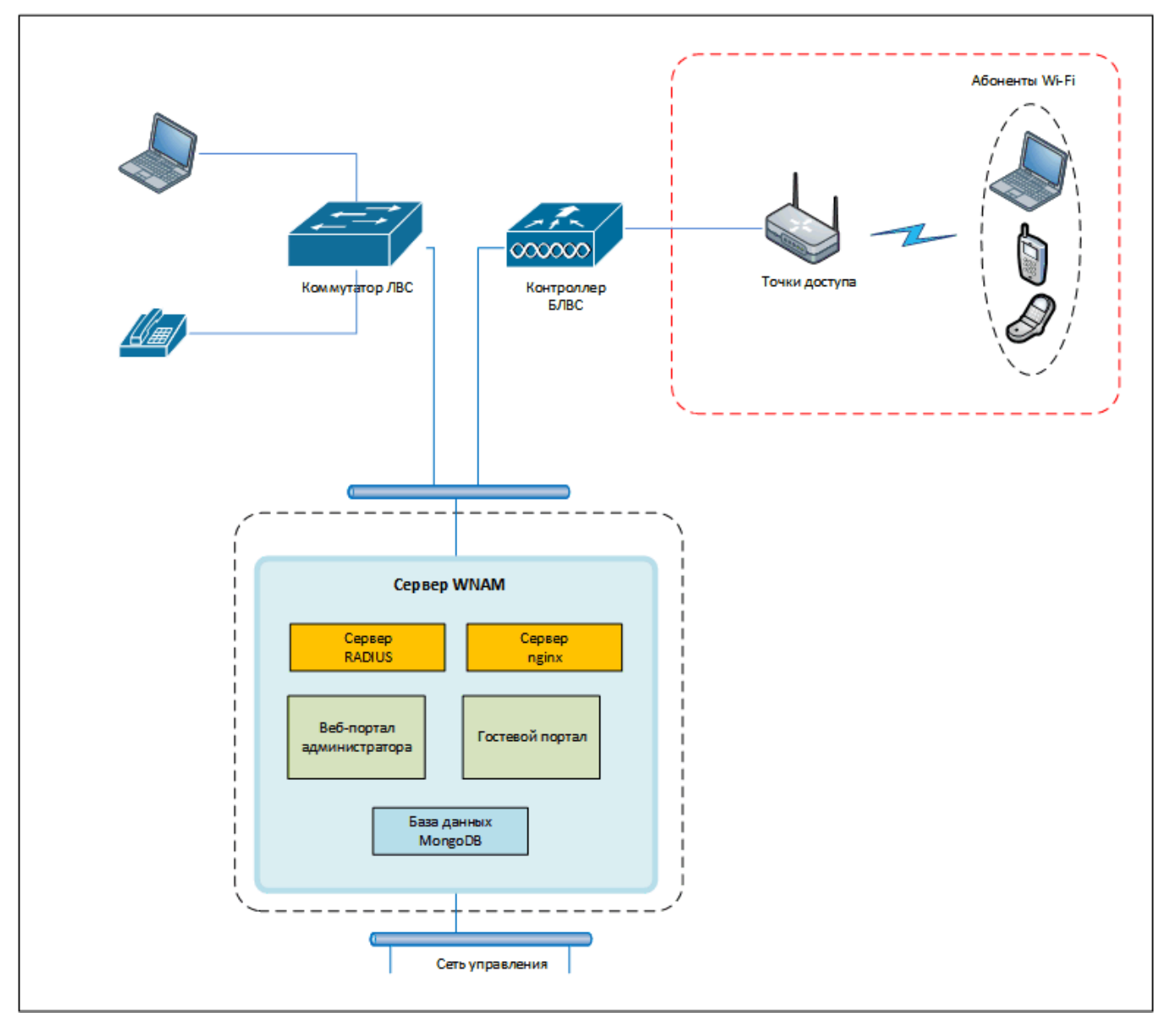

:

- : 2-4 vCPU;
- : 8 Gb vRAM;
- : 50 HB HDD ( ).

**2.** 

500 (.. 5000 ) 500 , MongoDB.

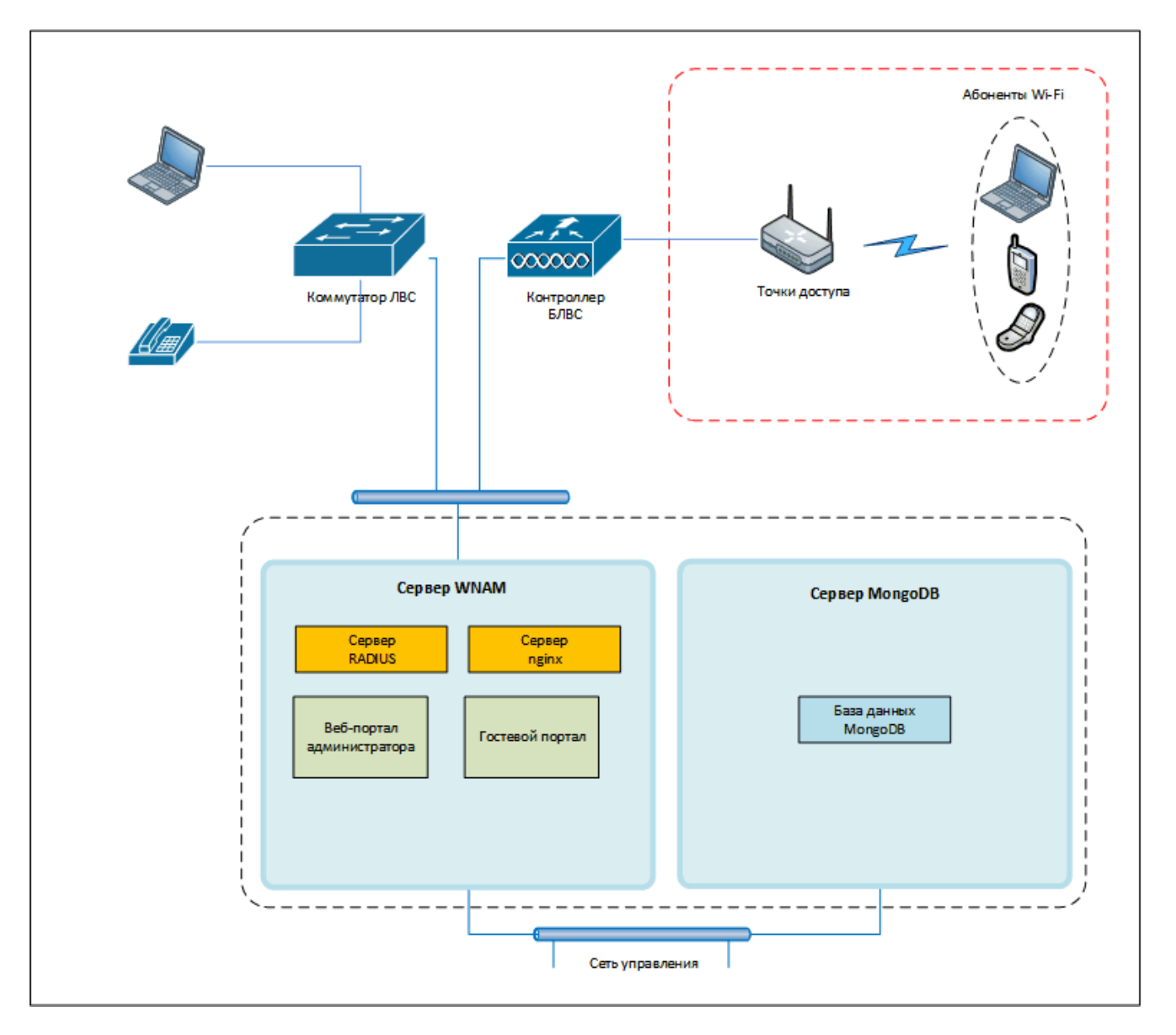

:

- : 2-4 vCPU;
- : 8-16 Gb vRAM;
- : 50 HB HDD ( ).

MongoDB :

 $\bullet$  : 50 HB HDD (SSD).

## **3.**

1000 (.. 10000 ) 1000 , MongoDB. (primary, secondary, arbiter), , . - , SSL- .

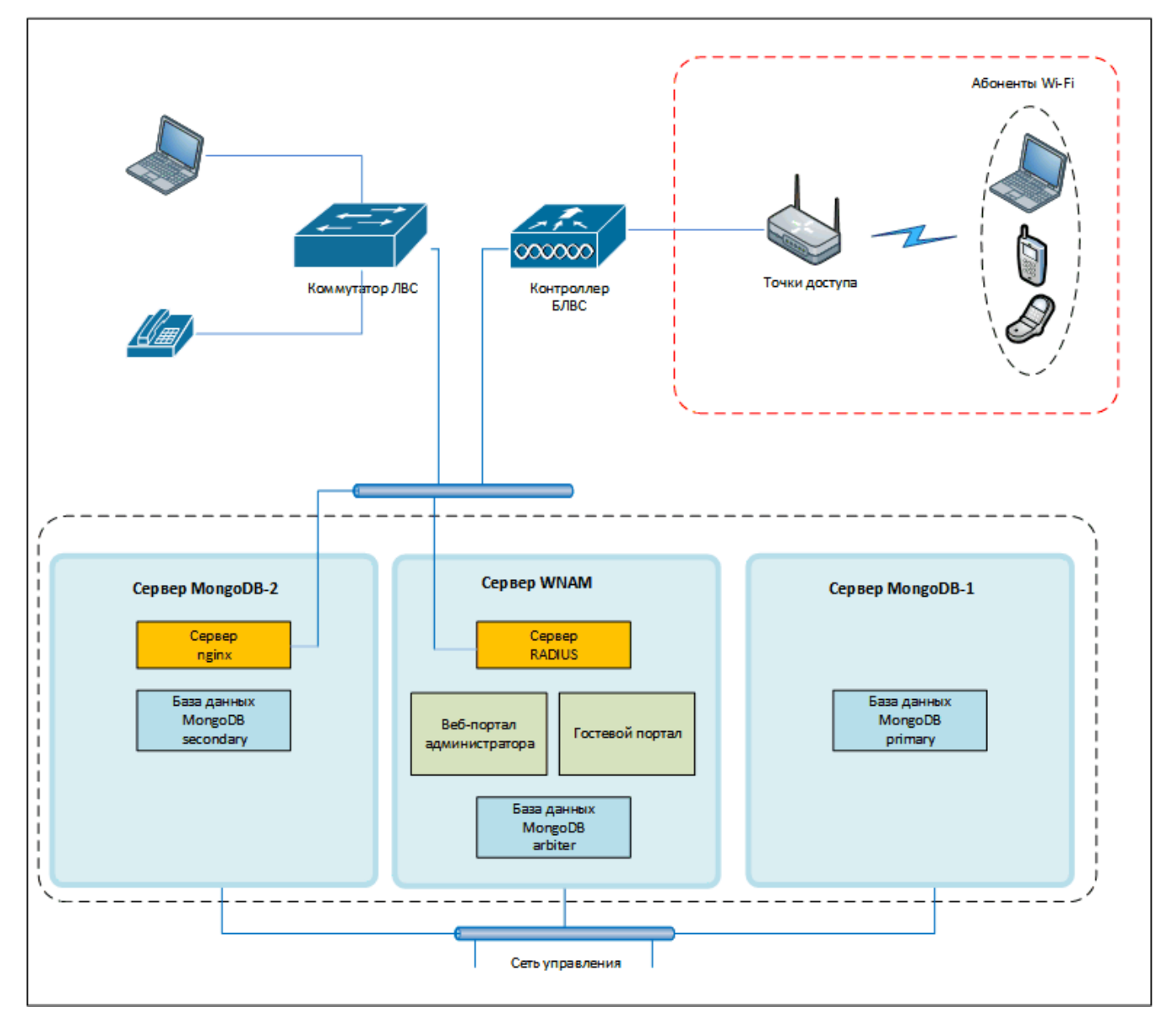

MongoDB ( ) WNAM / ( ).

:

- $\bullet$ : 4-8 vCPU;
- : 16 Gb vRAM;
- : 50 HB HDD ( ) .

MongoDB (primary, secondary) :

- $\bullet$  : 50 HB HDD (SSD) -;
- $\bullet$ : 500 HB HDD ( SATA) - .

## **4.**

- 2 3, , WNAM, .
- (4.1) MongoDB, () MongoDB, WNAM.

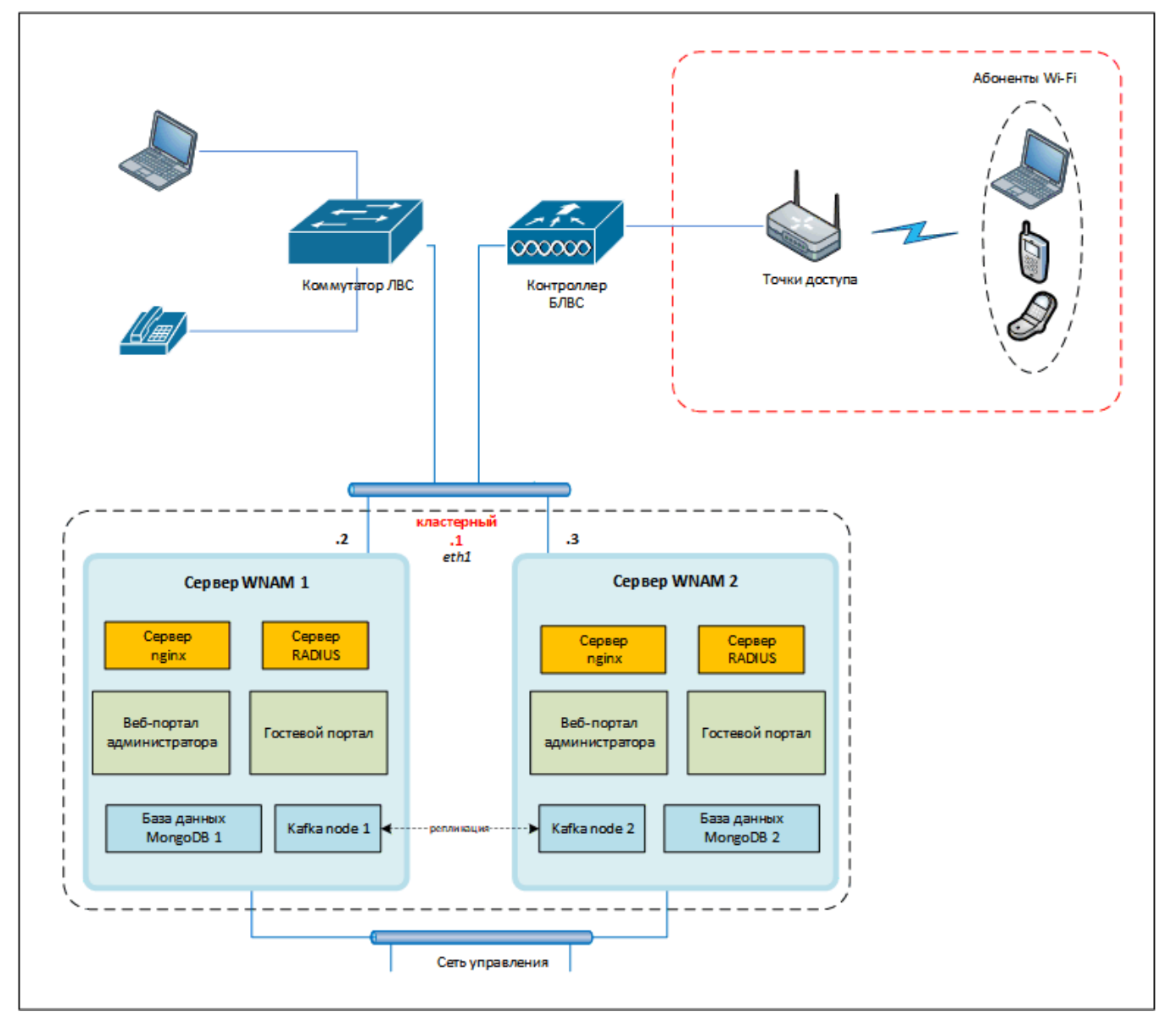

c Kafka.

- -, HTTP- IP- IP- (.1) RADIUS- .
- WNAM -, RADUIS- IP- (.2 .3 ). () IP-, ., WNAM, (- ), 4.2:  $\ddot{\phantom{a}}$

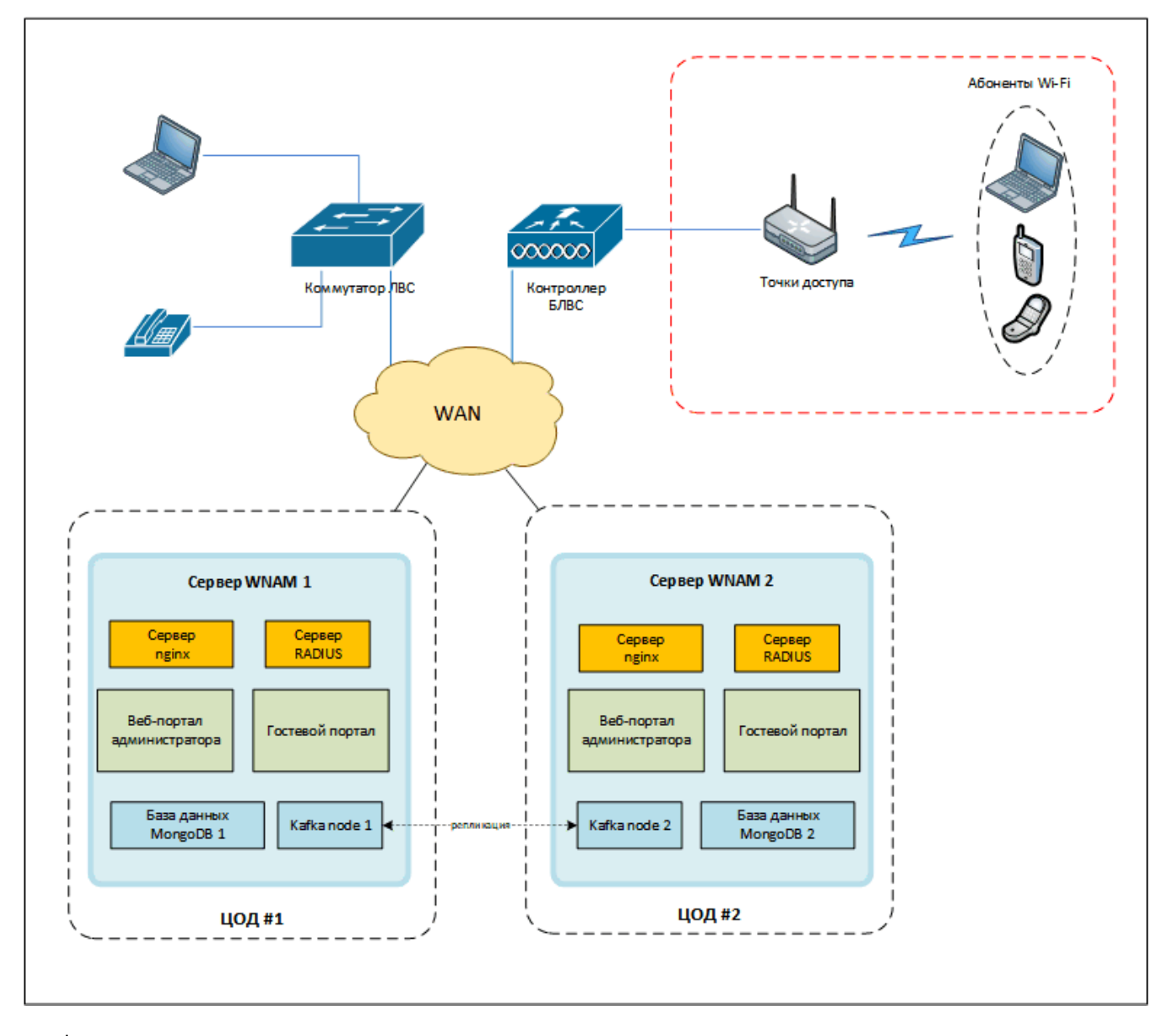

 $\div$ 

- 
- 
- 
- 
- :4-8 vCPU;<br>● :16 Gb vRAM;<br>● :50 HB HDD();<br>● :50 HB HDD(SSD) ;<br>● :500 HB HDD(SATA) .

 $5.$ 

 $\mathbf{3},\qquad ,\qquad \qquad \ldots \qquad \ldots \qquad \ldots$ 

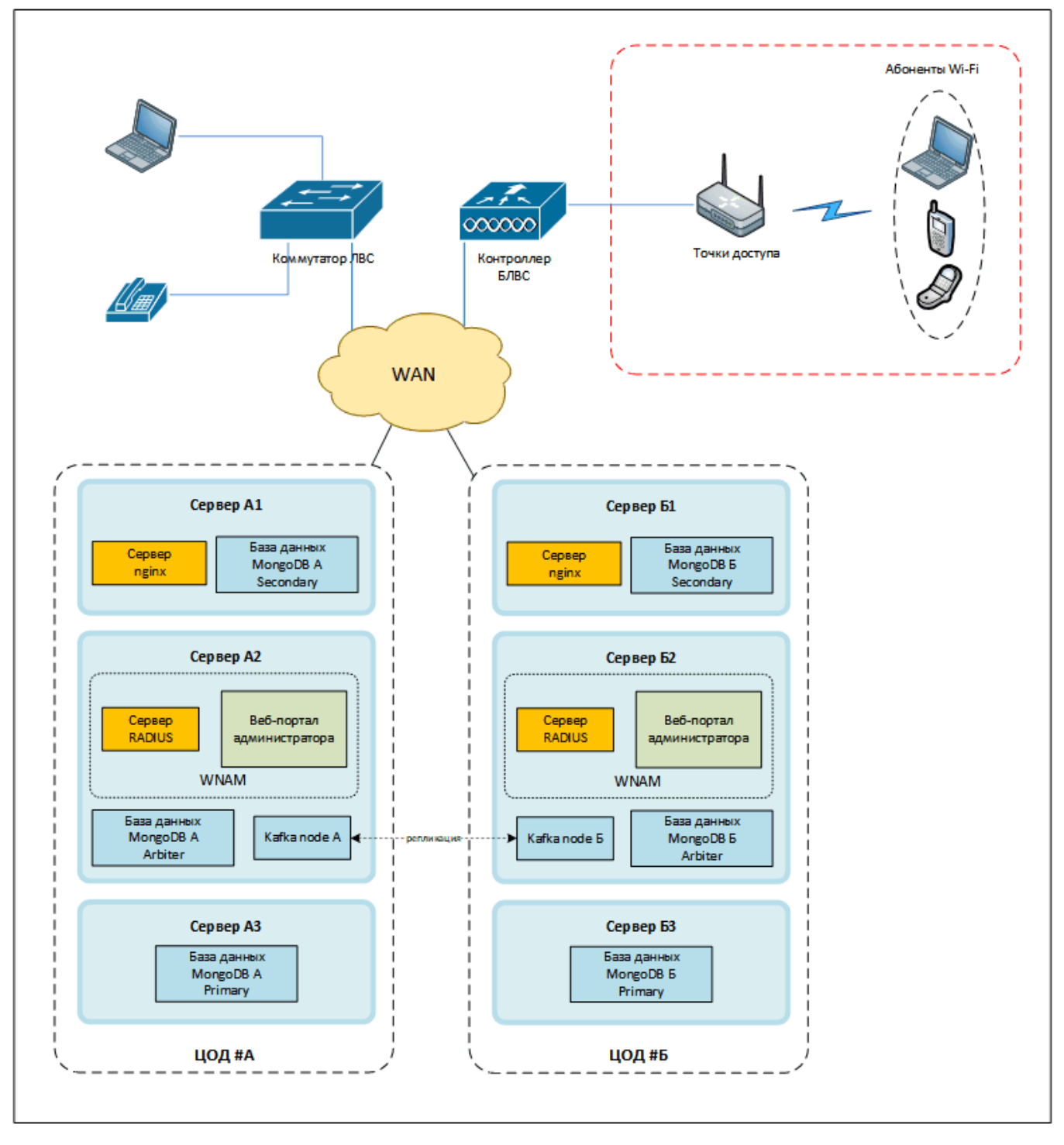

( ) WNAM , :

- $\bullet$  : 8 vCPU;
- $\bullet$  : 32 Gb vRAM;
- : 50 HB HDD ( ) ;
- : 50 HB HDD ( SSD) ( 1 3);
- : 500 HB HDD ( SATA) ( 2).

**6.** 

() (), , WNAM, , . (, , / , ..). , (RADIUS-/ ). , WNAM. . , .

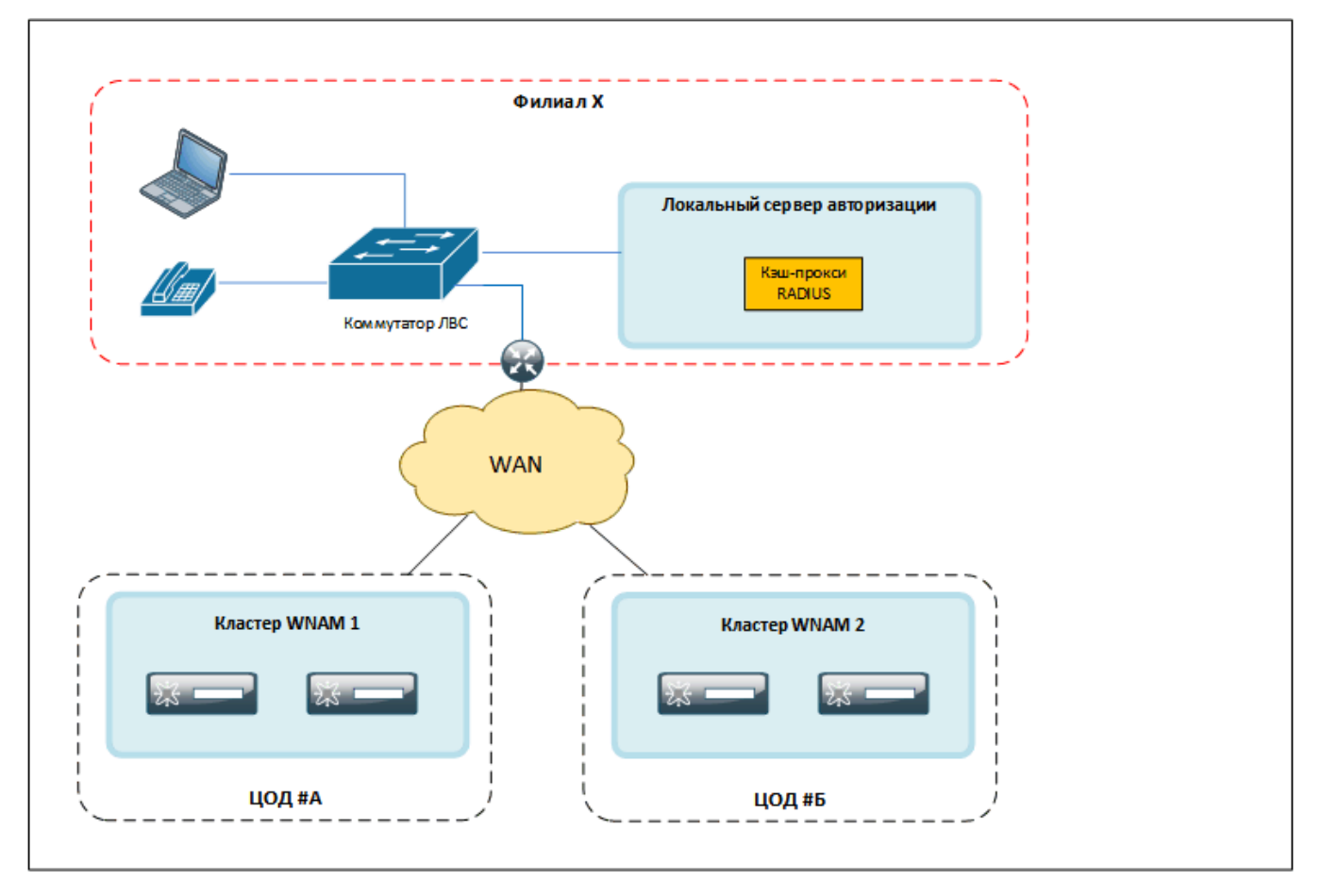

Docker- , :

- : 1-2 vCPU;
- : 2 Gb vRAM;
- : 16 HB HDD ( ).

WNAM , ( ), , ( , , ) TPC/IP[.](https://docs.netams.com/pages/viewpage.action?pageId=65962497) .

WNAM :

- , MongoDB: cron (- Unix), , , (), ;
- , .

MongoDB , ( " " ). , , , .

WNAM Java-, - (" -"), / ., , ;

1. 2. 3. - . SSL-, , , . nginx.

 $()$  :

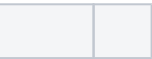

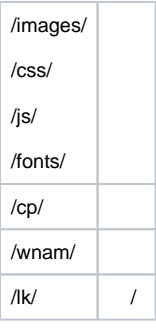

## , IP-, , (/etc/nginx/sites-available/wnam):

```
server {
 listen 443 ssl default_server;
listen [::]:443 ssl default_server;
ssl_certificate /etc/nginx/cert/fullchain_2023.crt;
 ssl_certificate_key /etc/nginx/cert/key2023.key;
 ssl_protocols TLSv1 TLSv1.1 TLSv1.2;
  ssl_prefer_server_ciphers on;
  ssl_ciphers "EECDH+AESGCM:EDH+AESGCM:AES256+EECDH:AES256+EDH";
  ssl_ecdh_curve secp384r1;
  ssl_session_cache shared:SSL:10m;
 ssl_session_tickets off;
 ssl_stapling on;
 ssl_stapling_verify on;
 resolver 8.8.8.8 8.8.4.4 valid=300s;
  resolver_timeout 5s;
 add_header Strict-Transport-Security "max-age=63072000; includeSubdomains";
  add_header X-Frame-Options SAMEORIGIN;
  add_header X-Content-Type-Options nosniff;
ssl_dhparam /etc/ssl/certs/dhparam.pem;
root /var/www/html;
 index index.html;
  wifi.provider.ru;
  client_header_buffer_size 16k;
 large_client_header_buffers 2 16k;
location / {
 proxy_pass http://127.0.0.1:8080/;
  proxy_set_header X-Real-IP $remote_addr;
  proxy_set_header X-Forwarded-For $proxy_add_x_forwarded_for;
proxy_set_header Host $host;
 proxy_set_header X-Forwarded-Proto $scheme;
 proxy_read_timeout 300;
 proxy_connect_timeout 300;
proxy_buffer_size 16k;
 proxy_buffers 4 16k;
 proxy_busy_buffers_size 16k;
  client_body_buffer_size 16K;
 client max body size 8m;
}
location /wnam/ {
 proxy_pass http://127.0.0.1:8080/wnam/;
 proxy_set_header X-Real-IP $remote_addr;
 proxy_set_header X-Forwarded-For $proxy_add_x_forwarded_for;
 proxy_set_header Host $host;
 proxy_set_header X-Forwarded-Proto $scheme;
  proxy_read_timeout 300;
 proxy_connect_timeout 300;
```

```
 allow 127.0.0.1; # internal page contructor 
 allow 192.168.199.0/24; # 
 allow 234.56.78.90; # , 
 deny all;
 client_max_body_size 20M;
 }
}
```